## Aula 13 – Física Experimental III

- Experimento III
	- Circuitos de corrente alternada

### Objetivos do experimento

- Estudar circuitos elétricos em corrente alternada
	- Características de elementos de circuitos nestas condições
- Estudar algumas aplicações
	- Filtros de sinal
- Decomposição em harmônicos
	- Séries de Fourier

### Filtros

- O que é um filtro?
	- Dispositivo que modifica uma tensão de entrada de modo a fornecer uma tensão de saída de acordo com o especificado pelo usuário.

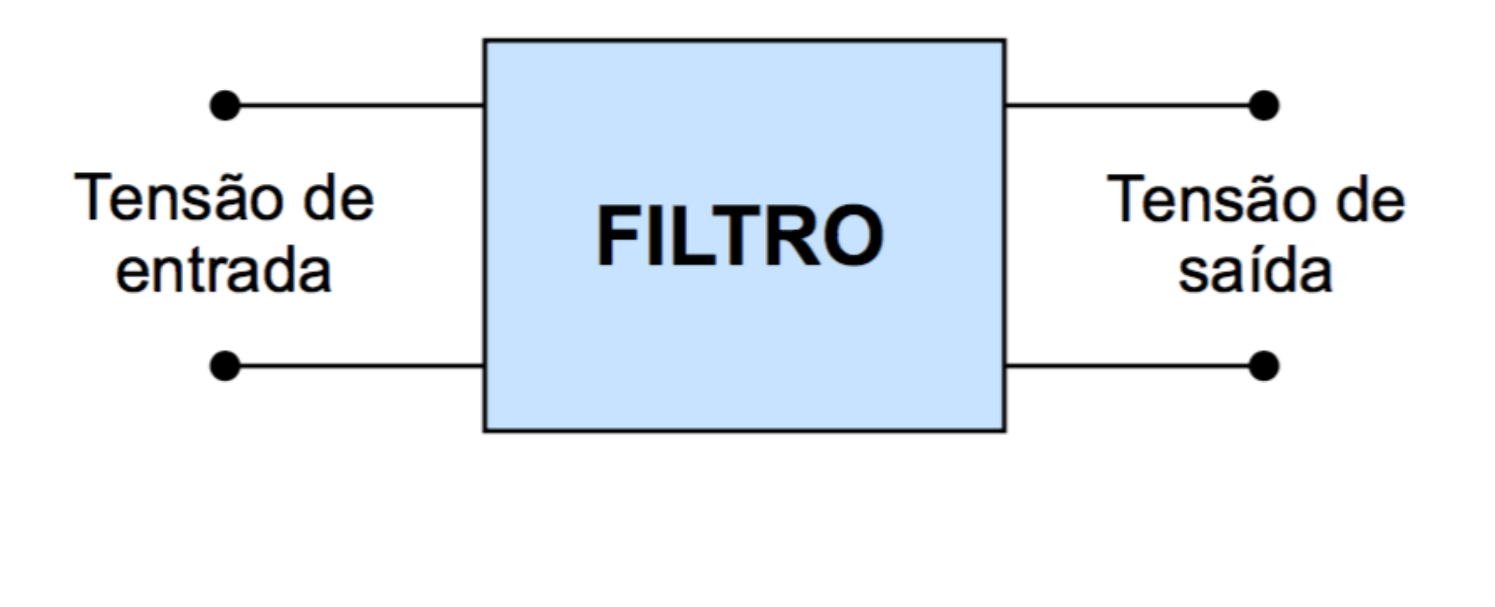

## Um sinal elétrico genérico

 Vamos supor que a tensão elétrica de entrada em um filtro tenha uma dependência qualquer no tempo

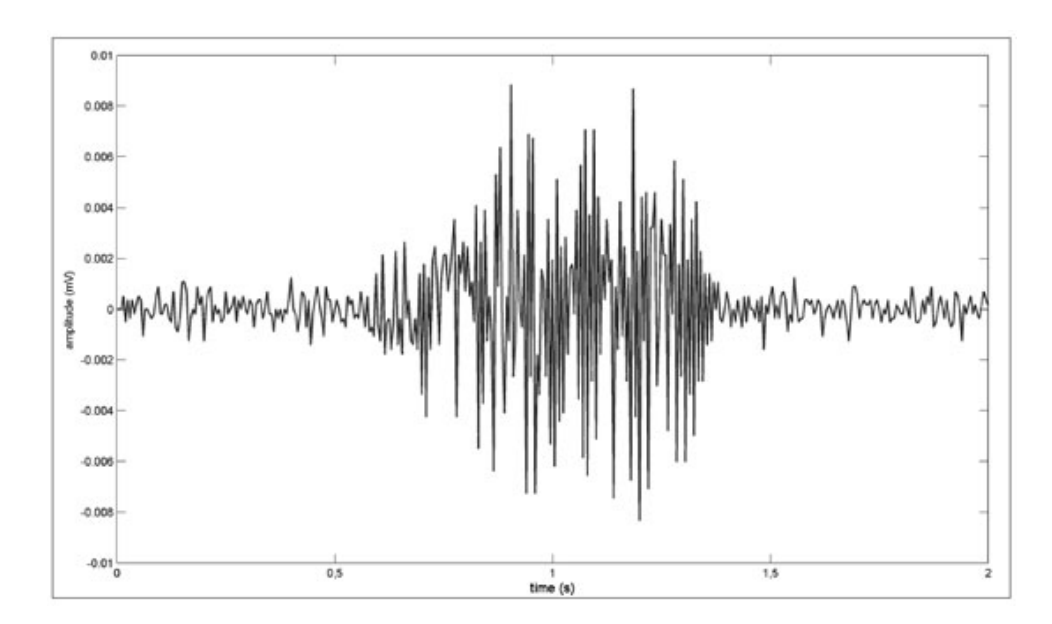

• Como saber o que acontece com este sinal ao passar por um filtro?

- Joseph Fourier, 1807
	- Resolução das equações termodinâmicas em uma placa aquecida (condução de calor)
	- Referees: Lagrange, Laplace, Malus e Legendre
		- Falta de "rigor matemático"
- Qualquer função periódica e integrável no seu período pode ser escrita como uma soma infinita de senos

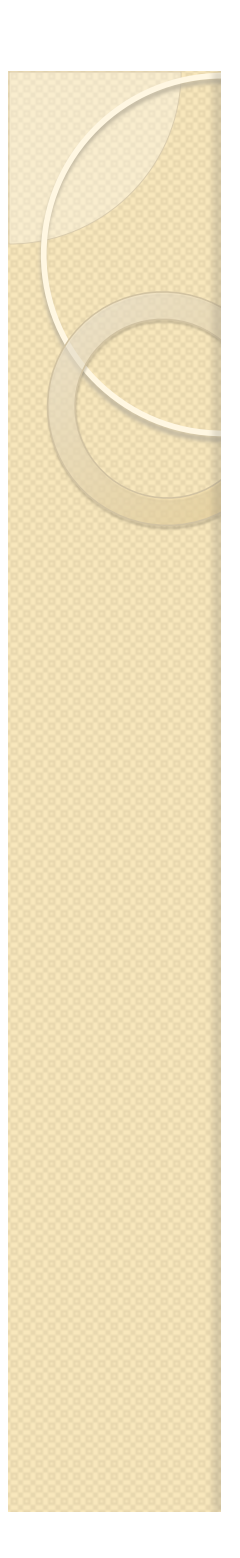

 Definição: Uma função *f(x)*, de período *T*, portanto:

$$
\omega = \frac{2\pi}{T}
$$

Pode ser escrita como

$$
f(x) = \frac{A_0}{2} + \sum_{n=1}^{\infty} A_n \sin(n\omega x + \phi_n)
$$

• Onde os coeficientes  $A_n$  e  $\phi_n$  são específicos para a função *f(x)*.

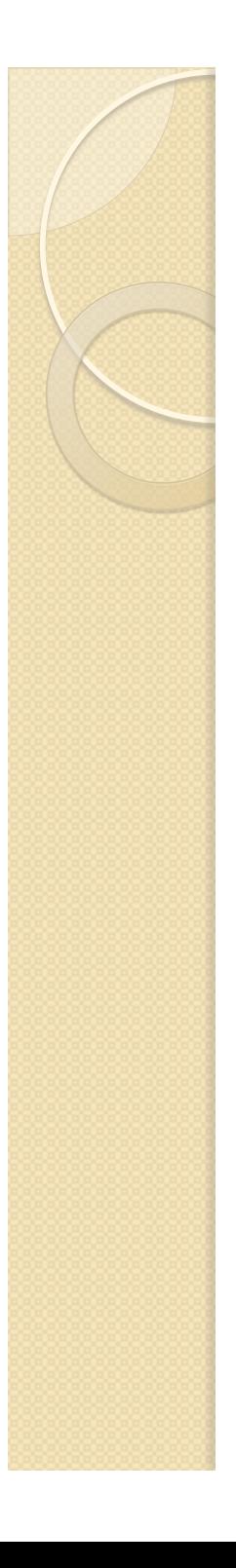

Usando a relação:

 $sin(a+b) = sin(b)cos(a) + cos(b)sin(a)$ 

### • Podemos escrever

$$
f(x) = \frac{A_0}{2} + \sum_{n=1}^{\infty} A_n \left( \cos(\phi_n) \sin(n\omega x) + \sin(\phi_n) \cos(n\omega x) \right)
$$

Ou ainda

$$
f(x) = \frac{a_0}{2} + \sum_{n=1}^{\infty} a_n \cos(n\omega x) + b_n \sin(n\omega x)
$$
  

$$
a_n = A_n \sin(\phi_n) \qquad e \qquad b_n = A_n \cos(\phi_n)
$$
  

$$
\phi_n = \arctan\left(\frac{a_n}{b_n}\right)
$$

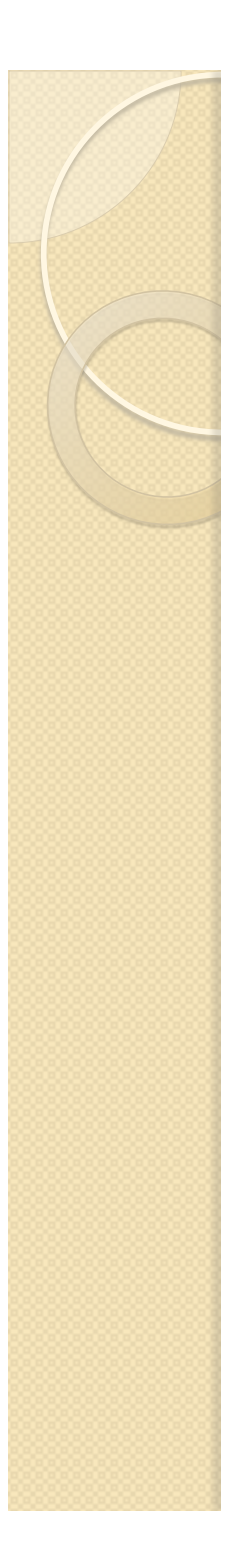

 Atualmente é mais comum escrever a série de Fourier em termos complexos, usando a relação

$$
e^{j\alpha} = \cos(\alpha) + j\sin(\alpha)
$$

Podemos escrever (notem os limites de n)

$$
f(x) = \sum_{n = -\infty}^{\infty} c_n e^{jn\omega x}
$$

E as constantes estão relacionadas entre si por:

$$
a_n = c_n + c_{-n}
$$
  

$$
b_n = j(c_n - c_{-n})
$$

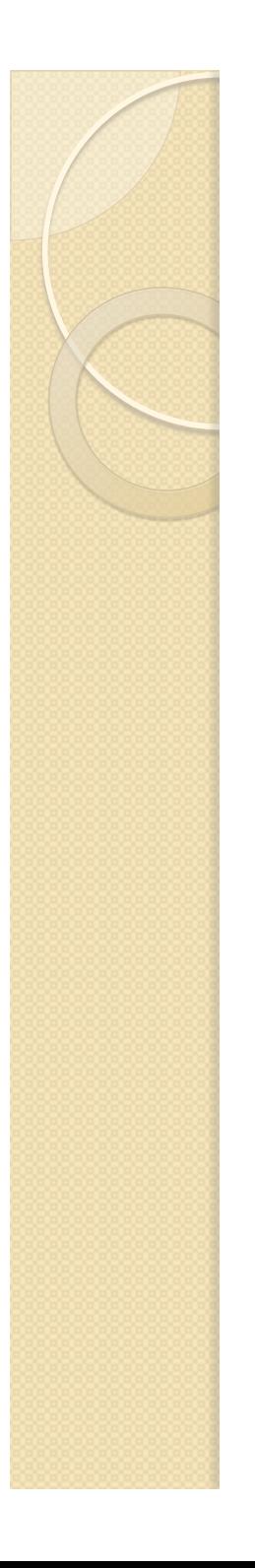

### Coeficientes da série

 Os coeficientes da série de Fourier podem ser calculados através de

$$
a_n = \frac{2}{T} \int_0^T f(x) \cos(n\omega x) dx
$$
  

$$
b_n = \frac{2}{T} \int_0^T f(x) \sin(n\omega x) dx
$$
  

$$
c_n = \frac{1}{T} \int_0^T f(x) e^{-jn\omega x} dx
$$

# Exemplo: onda quadrada  $V(t) = V_0 \left[ \frac{4}{\pi} \sin(\omega t) + \frac{4}{3\pi} \sin(3\omega t) + \frac{4}{5\pi} \sin(5\omega t) + \ldots \right]$

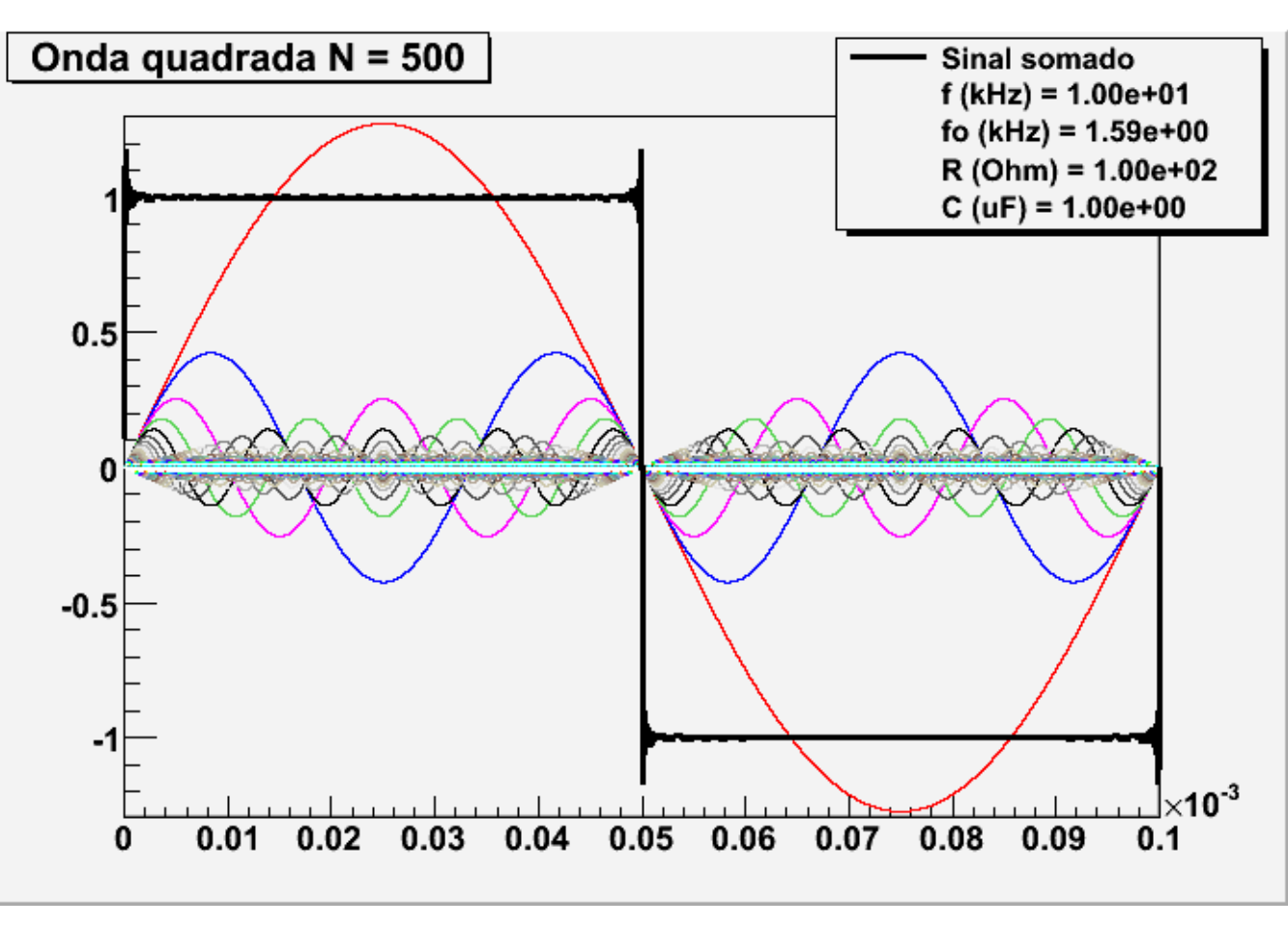

- Vamos olhar o filtro RC ao lado
- Para uma tensão de entrada não harmônica, podemos escrevê-la como:
- Vamos resolver as equações diferenciais para este circuito e calcular a tensão de saída

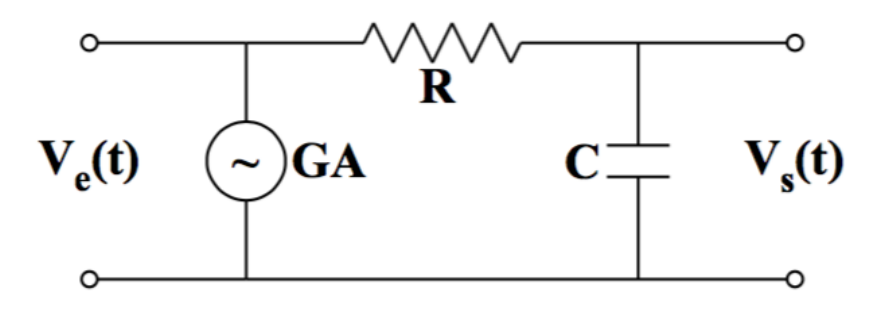

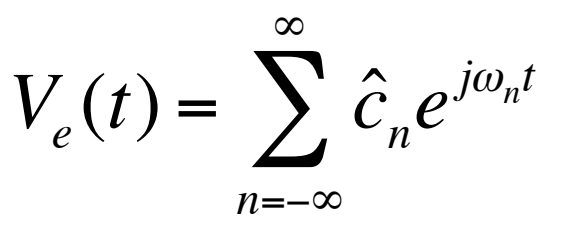

com  $\omega_n = n\omega$ 

 Das Leis de Kirchhoff  $V_e(t) = V_R(t) + V_C(t)$ 

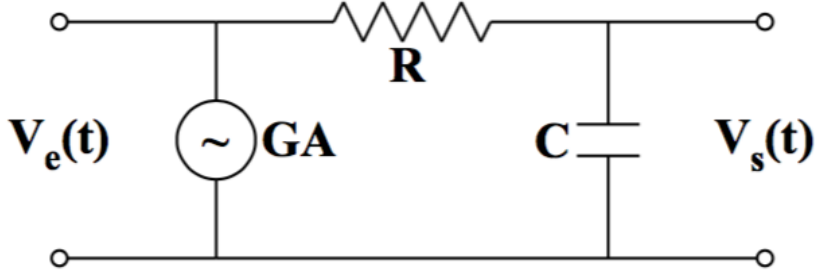

$$
V_C(t) = \frac{Q(t)}{C} \Rightarrow i(t) = C \frac{d}{dt} V_C(t)
$$

$$
V_e(t) = RC \frac{d}{dt} V_c(t) + V_c(t)
$$

Escrevendo

$$
V_e(t) = \sum_{n=-\infty}^{\infty} \hat{c}_n e^{j\omega_n t}
$$

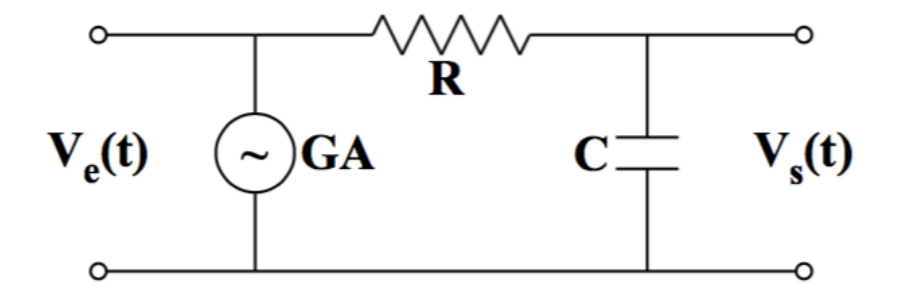

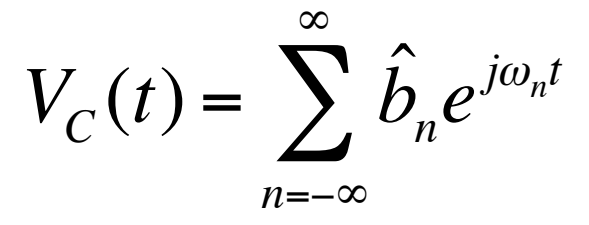

$$
\frac{d}{dt}V_C(t) = \sum_{n=-\infty}^{\infty} j\omega_n \hat{b}_n e^{j\omega_n t}
$$

• Fazemos que:  $(\sim)$ GA  $V_{s}(t)$ 

$$
\sum_{n=-\infty}^{\infty} \hat{c}_n e^{j\omega_n t} = \sum_{n=-\infty}^{\infty} \left( RCj\omega_n + 1 \right) \hat{b}_n e^{j\omega_n t}
$$

$$
\hat{c}_n = (RCj\omega_n + 1)\hat{b}_n \Rightarrow \hat{b}_n = \frac{1}{1 + j\omega_n RC}\hat{c}_n
$$

 Lembrando do filtro RC para tensões harmônicas

$$
\hat{V}_C = \frac{1}{1 + j\omega RC} \hat{V}_e
$$

Comparando à

$$
\hat{b}_n = \frac{1}{1 + j\omega_n RC} \hat{c}_n
$$

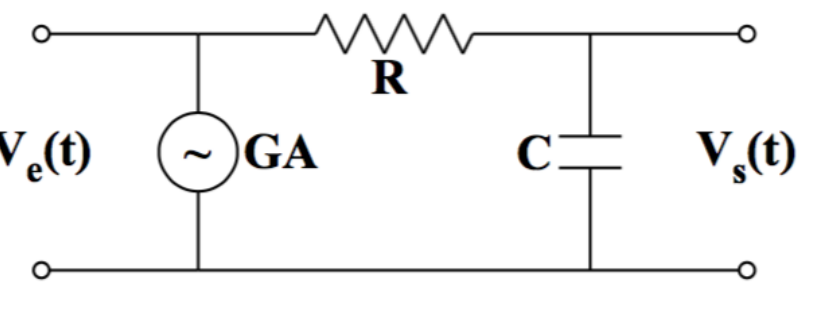

O estudo de um sinal não harmônico em um circuito regido por uma E.D. linear pode ser feito decompondo o sinal nas suas frequências harmônicas e estudando o comportamento deste circuito para cada uma destas componentes!

### Impacto de um sinal não harmônico em um circuito

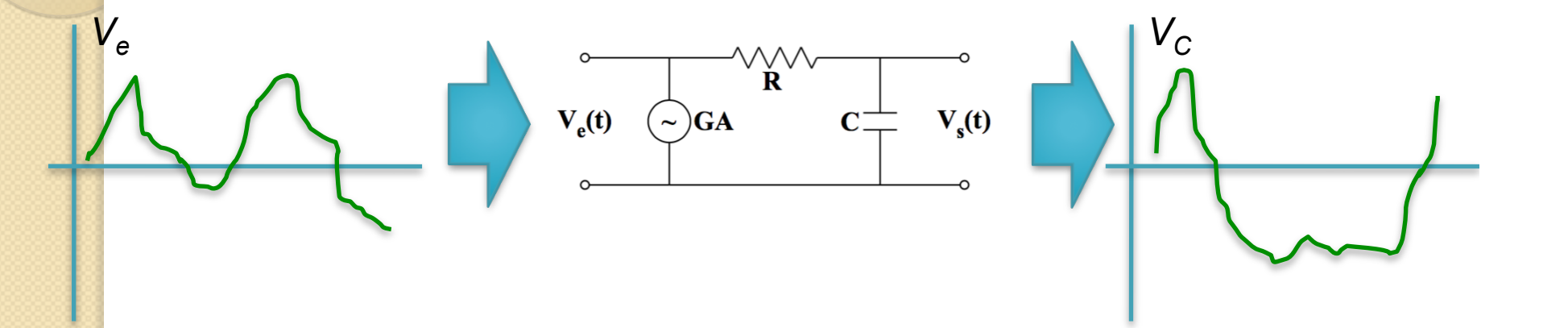

- Cada componente é modificada de forma diferente por terem frequências diferentes
	- As mudanças ocorrem em aplitude e em fase
	- O sinal na saída não tem a mesma forma do sinal original

### Impacto de um sinal não harmônico em um circuito

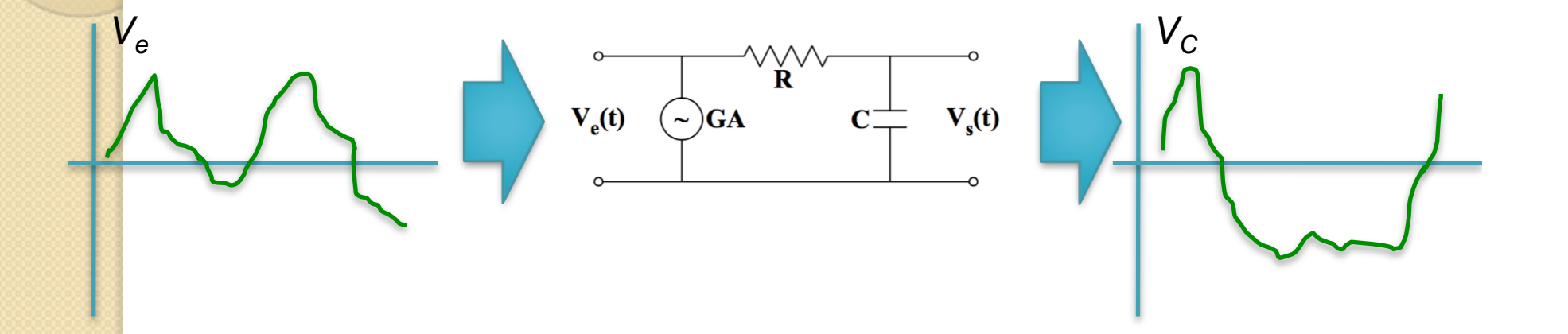

$$
V_e(t) = \sum_{n=-\infty}^{\infty} \hat{c}_n e^{j\omega_n t} \longrightarrow V_c(t) = \sum_{n=-\infty}^{\infty} (\hat{G}_n \hat{c}_n) e^{j\omega_n t} = \sum_{n=-\infty}^{\infty} (G_n \hat{c}_n) e^{j(\omega_n t + \phi_n)}
$$

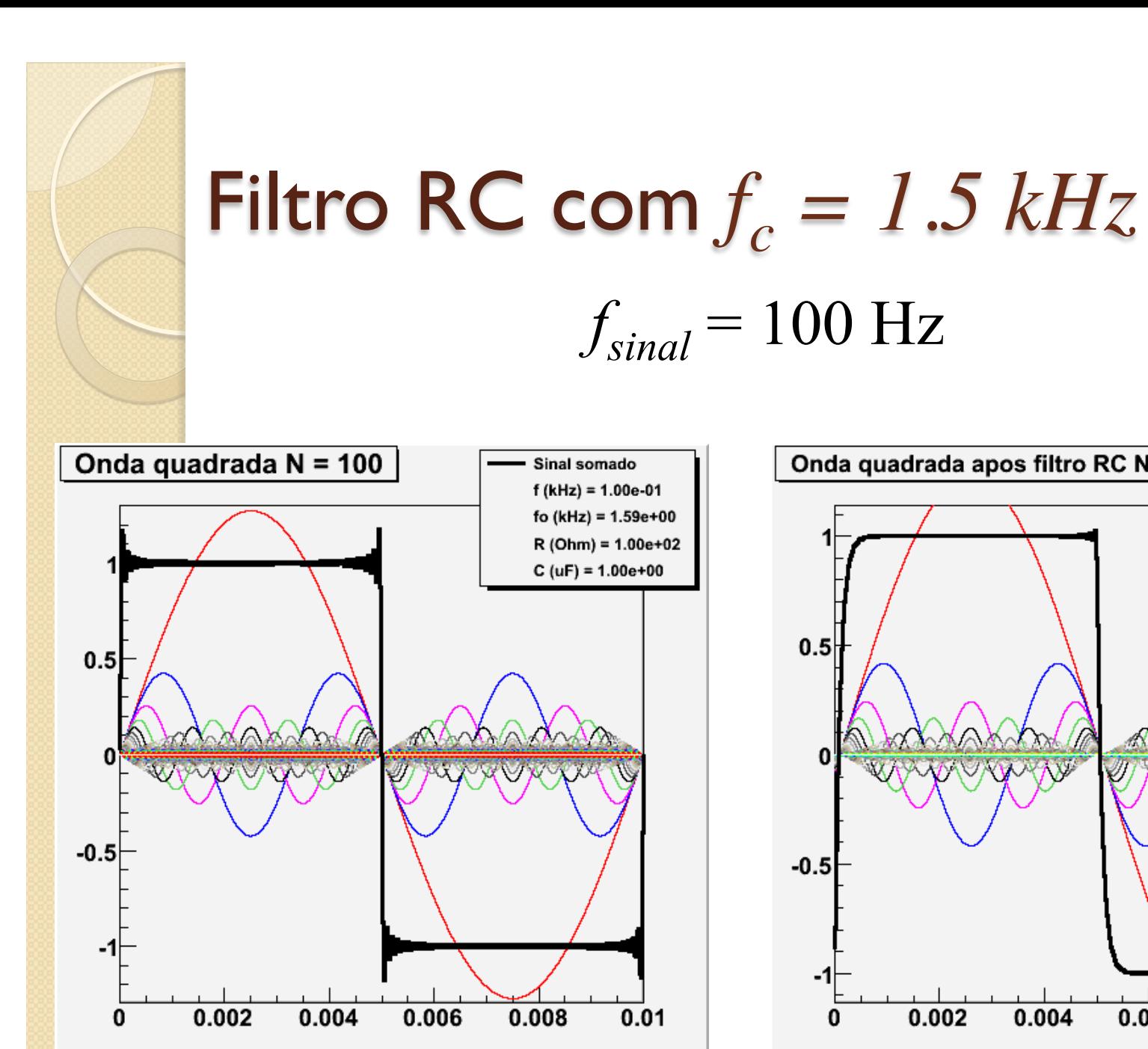

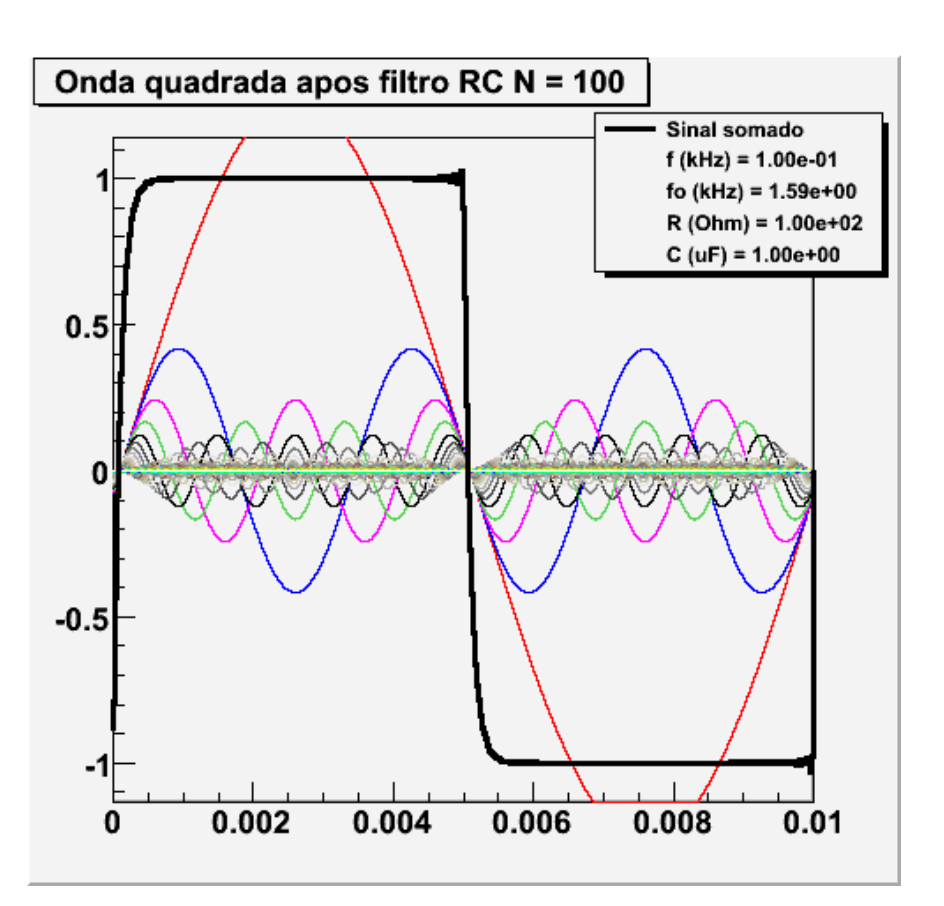

 $f_{\text{signal}} = 100 \text{ Hz}$ 

Sinal somado  $f(kHz) = 1.00e-01$ 

fo (kHz) =  $1.59e+00$ 

 $R(Ohm) = 1.00e+02$ 

 $C (uF) = 1.00e+00$ 

0.008

 $0.01$ 

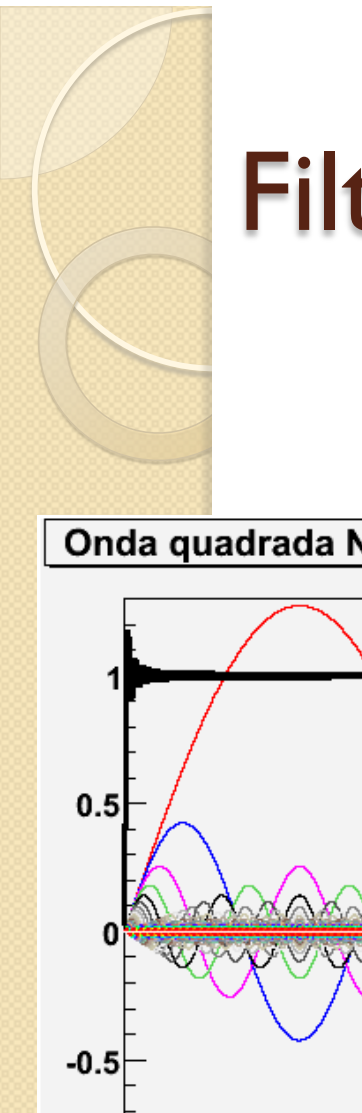

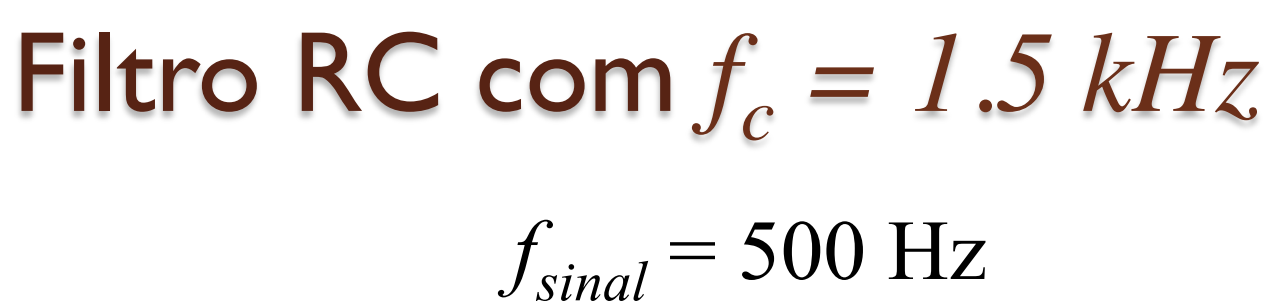

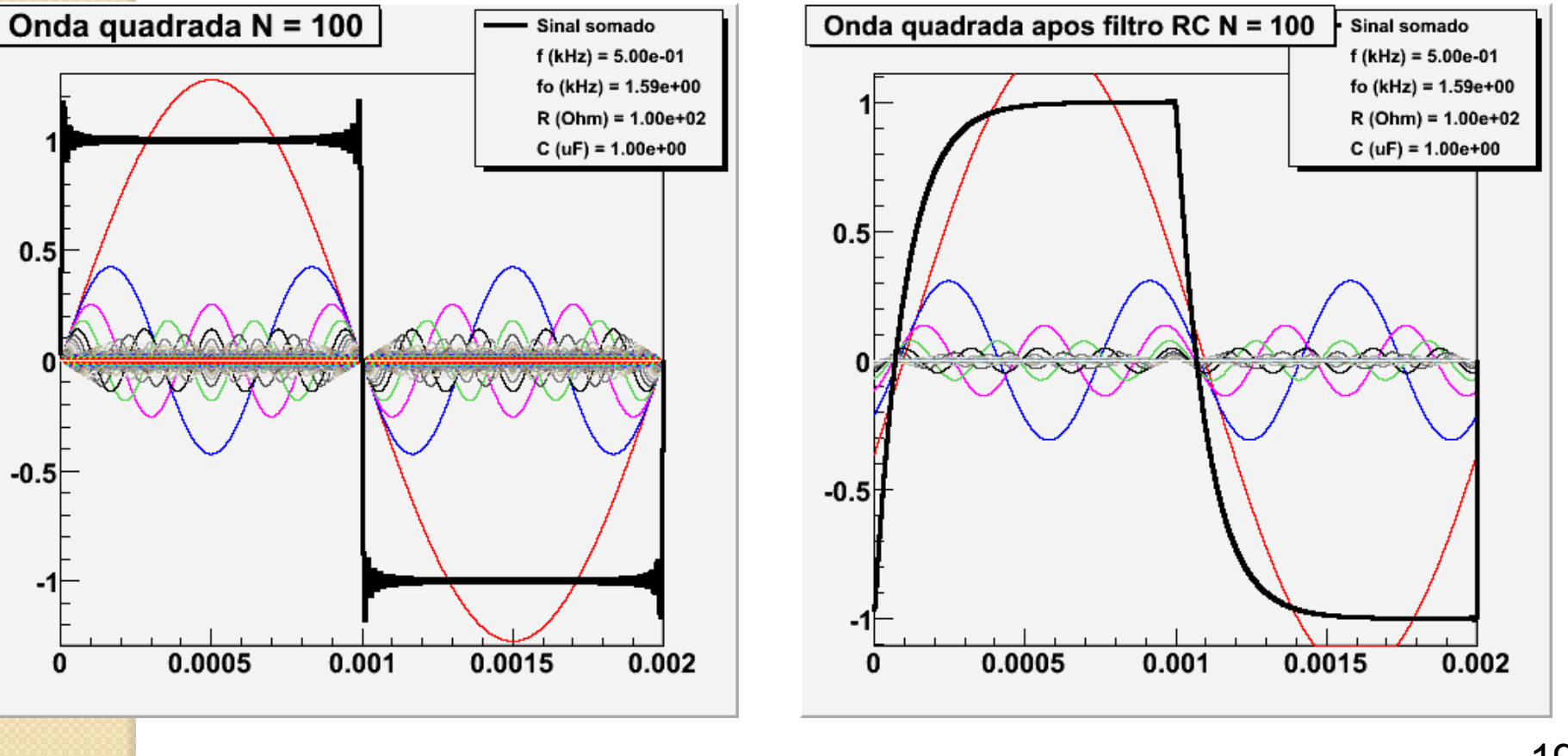

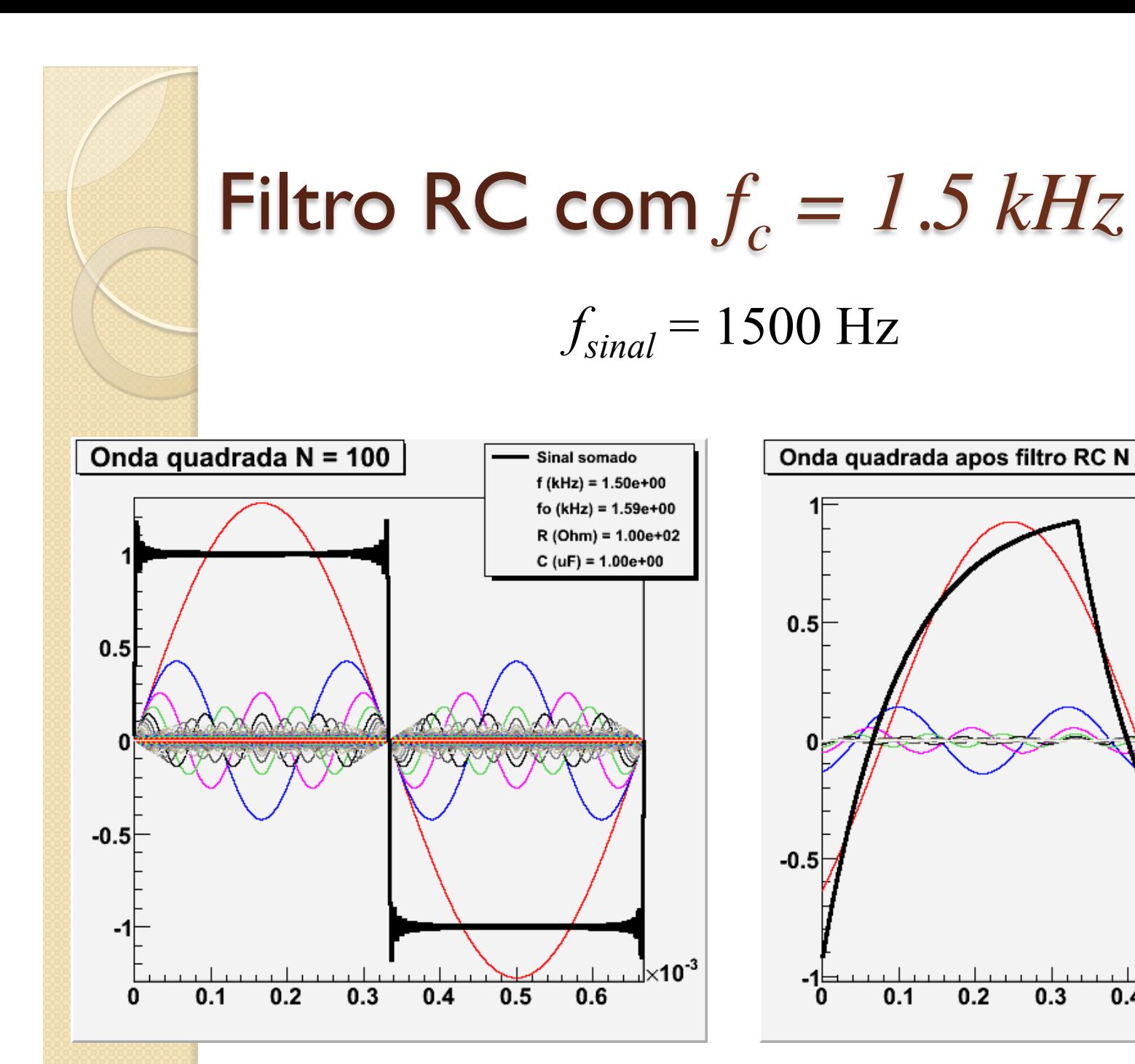

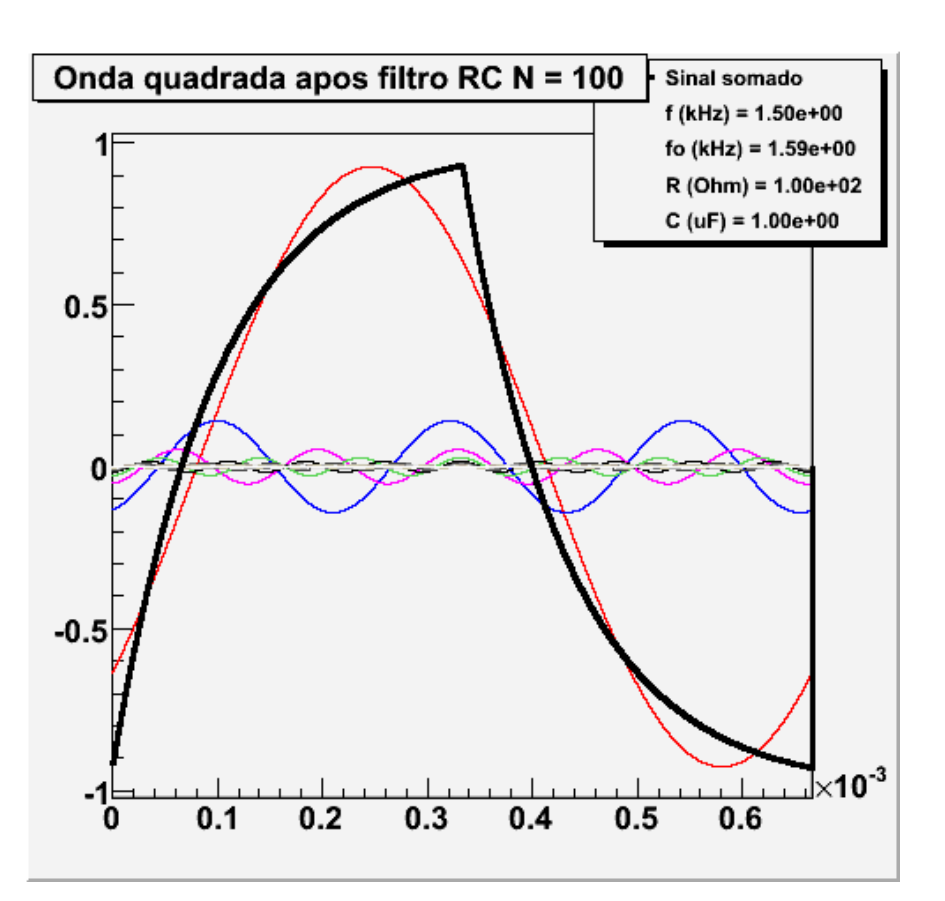

 $\sqrt{\times 10^{-3}}$ 

 $0.6$ 

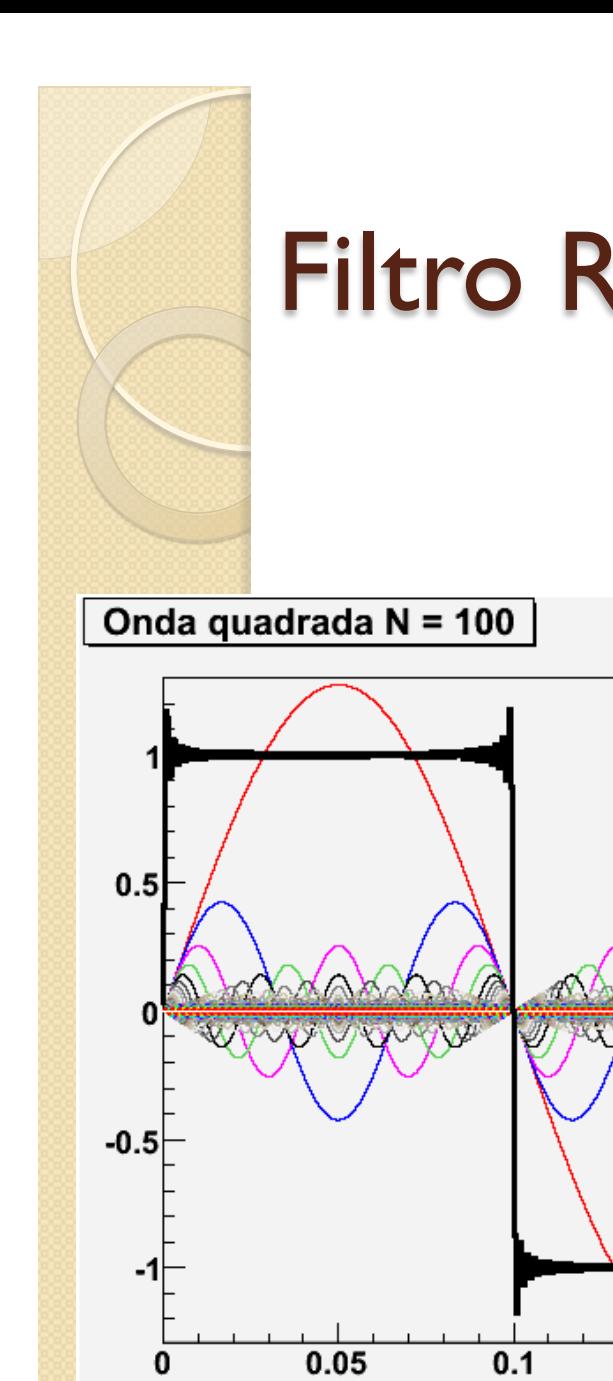

Sinal somado

 $0.15$ 

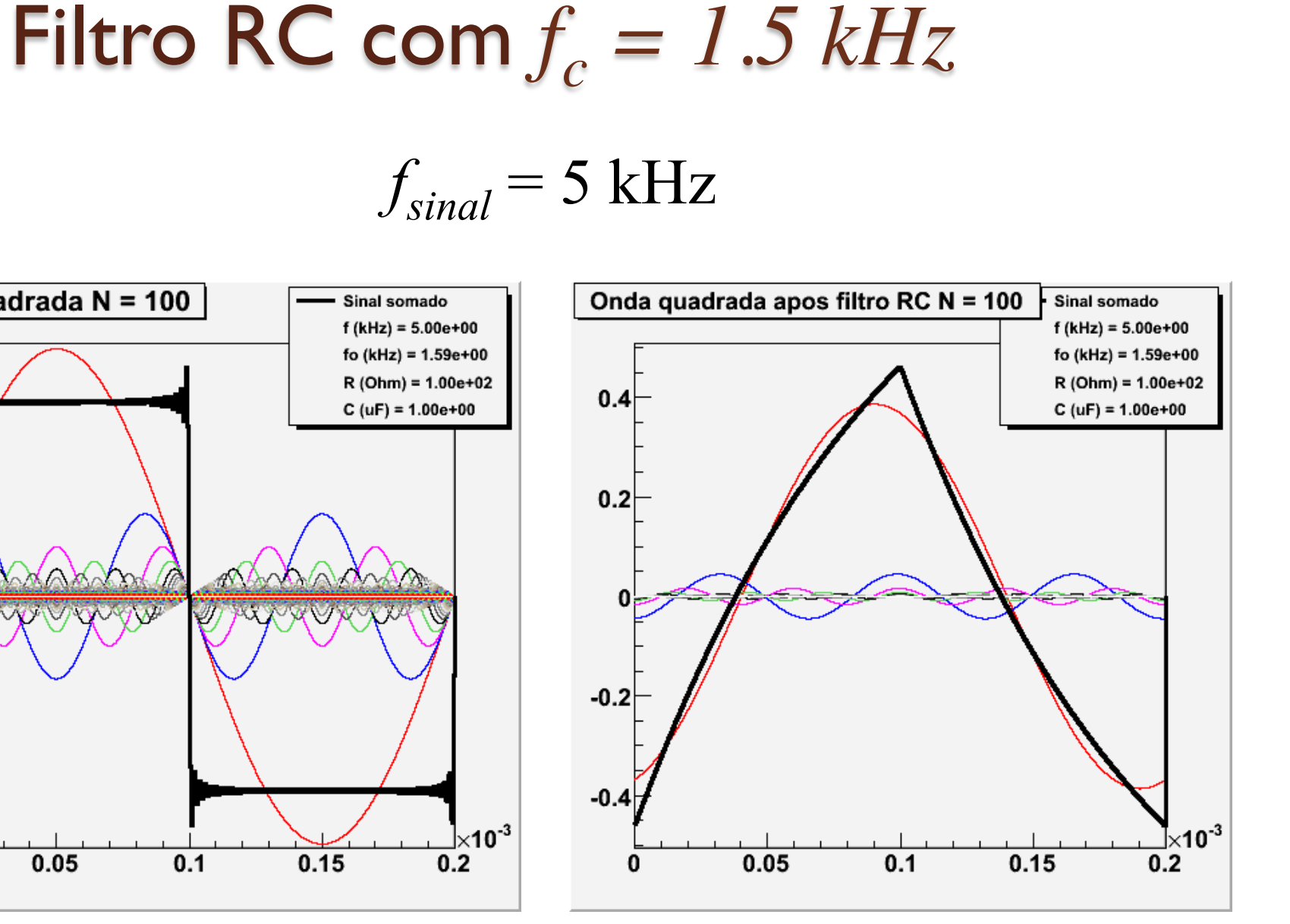

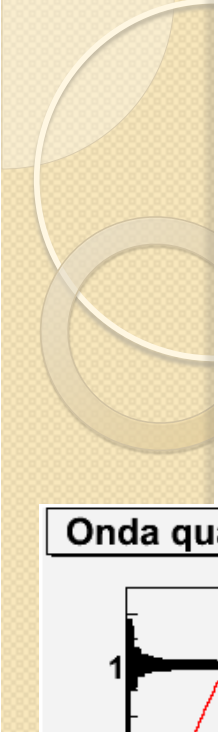

## Filtro RC com  $f_c = 1.5$  kHz

 $f_{\text{sinal}}$  = 30 kHz

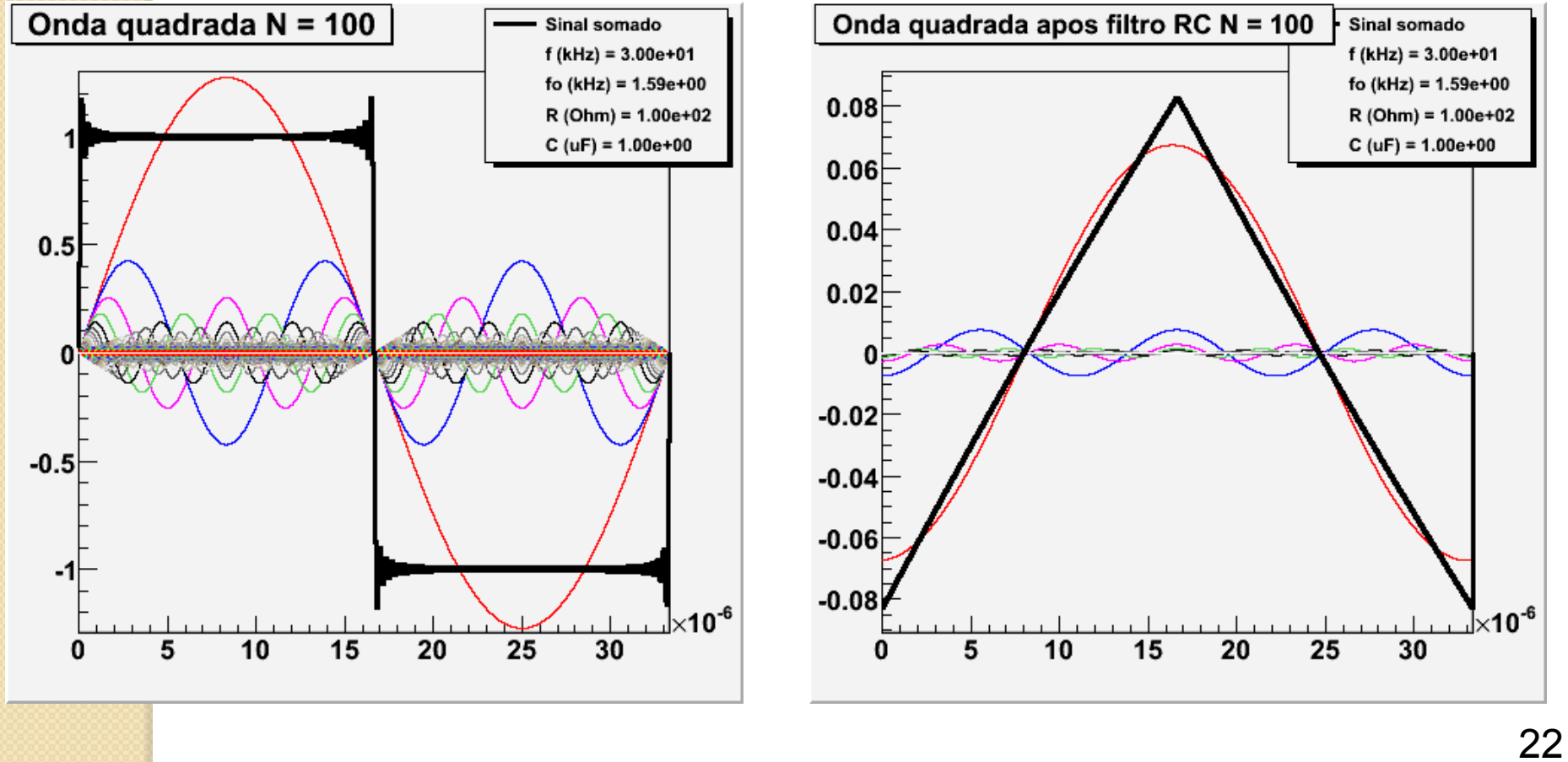

### Objetivos da semana

- Simular uma onda quadrada passando por um filtro RC passa baixa
	- Utilize uma série de Fourier com no mínimo 100 termos
	- Gerar ondas quadradas com pelo menos três frequências distintas (ver site para quais frequências)
- $\bullet$  Simular o efeito do filtro RC com fc = 500 Hz
	- Utilizando as expressões de ganho e fase para este filtro, gerar o sinal de saída do filtro para as ondas simuladas acima
- Fazer os gráficos dos sinais de entrada e sinais de saída em função do tempo e discutir os resultados

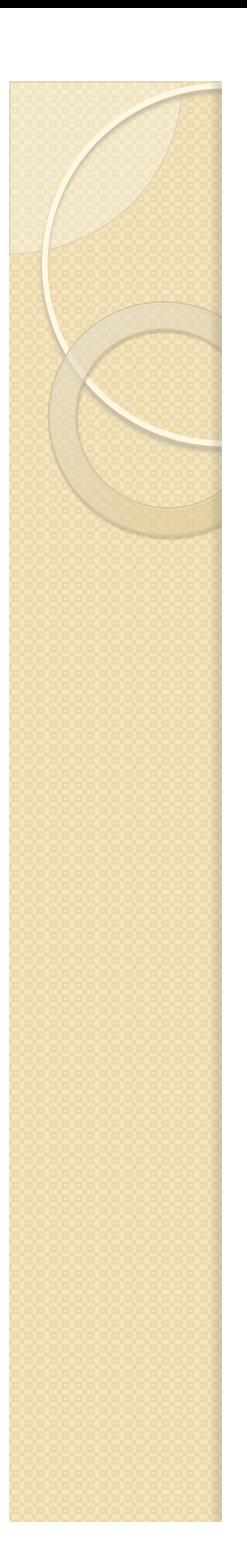

### **Observações**

- O trabalho desta semana é apenas computacional
	- Dá para fazer no Excel ou um programa simples
- Não teremos atividade de laboratório planejada
	- Contudo, o Lab estará disponível na quarta e na segunda-feira para:
		- Refazer medidas deste experimento
		- Para o projeto da disciplina
		- **· APROVEITEM!**